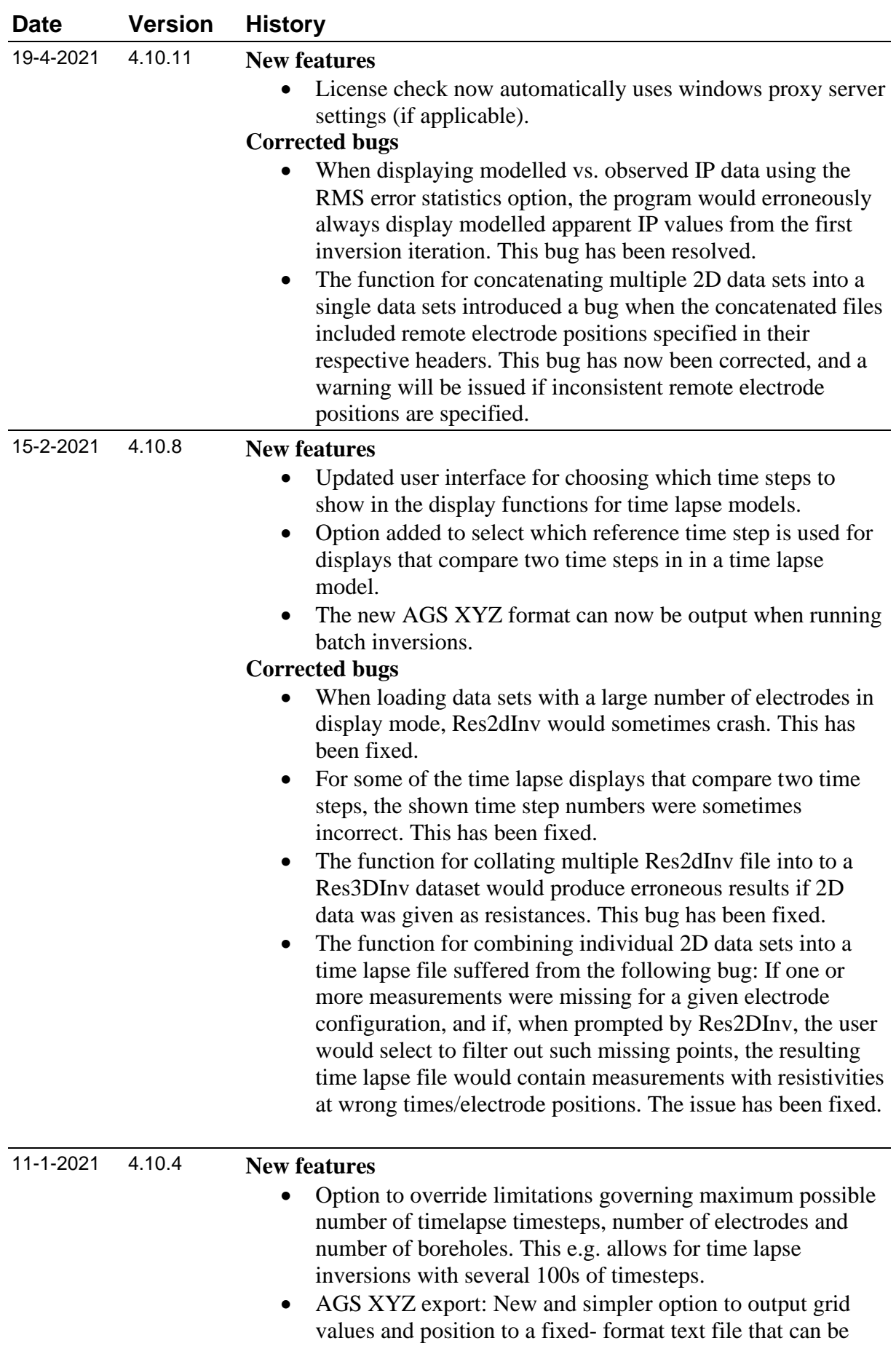

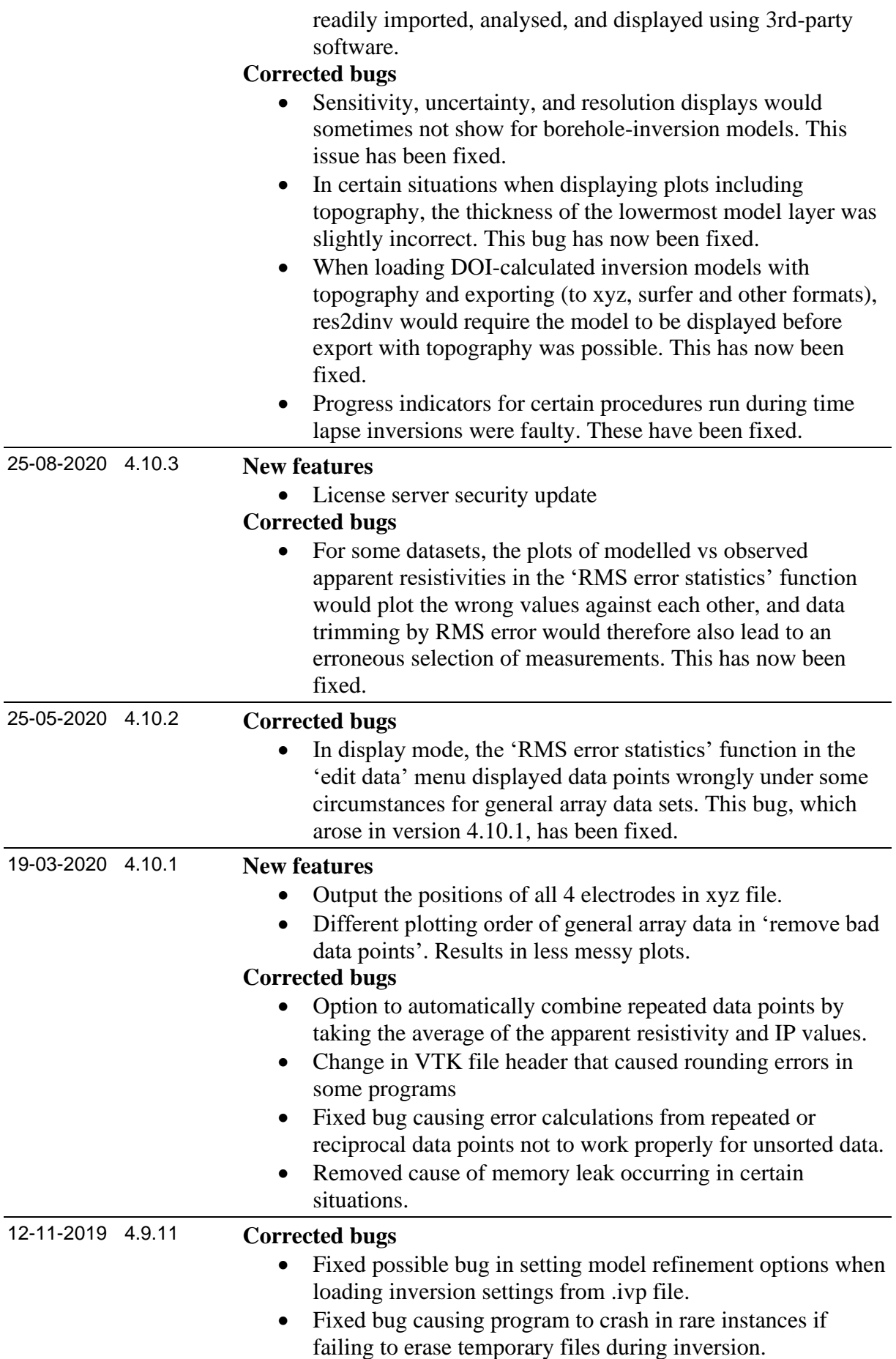

## **Res2DInv Release History**

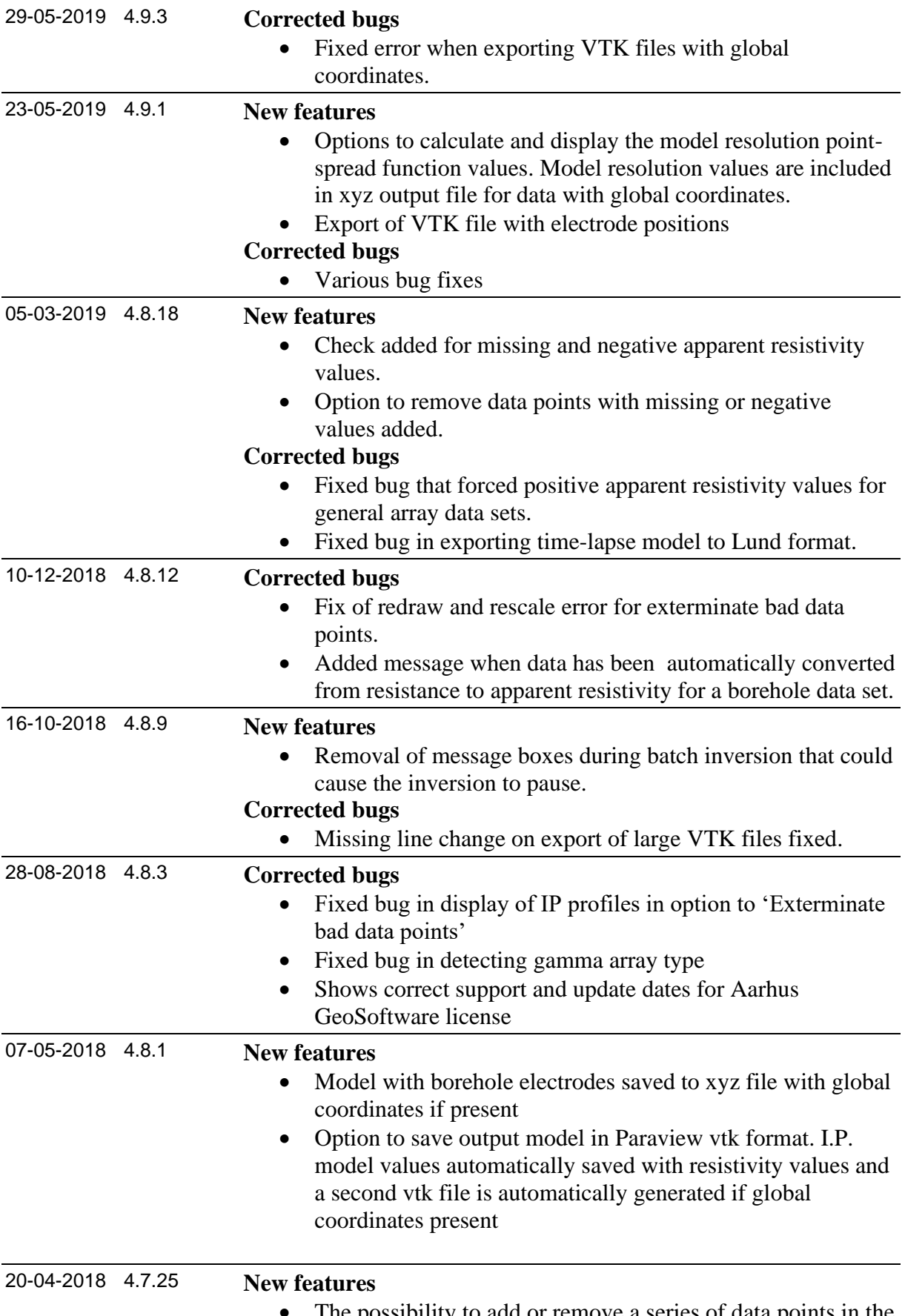

• The possibility to add or remove a series of data points in the "exterminate bad data points" window is added. This is done

by right clicking the first and last data point in the series to be removed.